**AutoCAD Crack Activation Key [Latest] 2022**

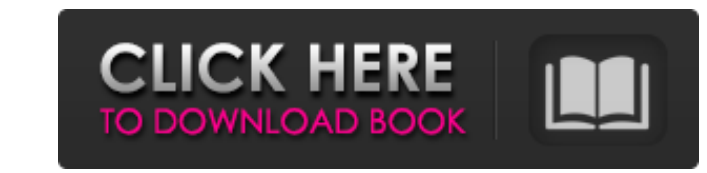

### **AutoCAD [March-2022]**

AutoCAD has evolved from a technical CAD tool to a marketing tool. While it has evolved and improved, the number of basic operations has remained the same. And while AutoCAD has undergone several revisions, it has remained 1984. 2.0 gained fame for its 2-D cross-platform coordinate system and improved drafting and rendering tools. Version History These instructions are for the latest releases of AutoCAD from 2003 to 2019. For older releases AutoCAD Manual. Command Line Interface (CLI) AutoCAD uses a command line interface (CLI) for command line interface (CLI) for command entry. In the command line, commands are entered as a command followed by spaces. For ex Ctrl+Z. The examples in this guide are written assuming you are working in the command line. If you have not used AutoCAD in this manner, the commands may need to be rewritten to take advantage of the new help features in native file format is an ASCII (stream-based) file format. It can contain both text and graphics. It is read and written by AutoCAD and does not support use with other CAD software. AutoCAD reads and writtes to native form (AutoCAD only) RSP - 2-D packages (AutoCAD only) MEP - Enhanced metafile (Windows only) STL

## **AutoCAD Crack + Incl Product Key Download [Mac/Win] [April-2022]**

Multiuser editability in non-MSE versions, which means that drawings can be worked on by more than one user at the same time, and that the changes made by one user are displayed instantly to other users. The drawing functi Autodesk, Inc. first released AutoCAD in the early 1980s to a small group of contractors as a product for "flying the flag" of the company's TurboPascal compiler tools. In its earliest form, AutoCAD was a 2D drafting progr conference in Houston. In 1992, AutoCAD went to a shared-memory architecture and became available for the first time for purchase on computer hardware based on the PC platform. Since then, it has been continuously improved specifically the need to create high-quality 3D models of products. Thus, AutoCAD 3D was introduced in 1990, and has been continuously improved to maintain its place as the main 3D application for the CAD market. AutoCAD i version of AutoCAD. The major feature in AutoCAD 2008 was the enhanced drawing of 3D models, which includes support for models that contain free-form geometry, such as solids and point clouds. Another major feature introdu introduced in AutoCAD 2010 were 3D modeling tools, including support for "precision free-form surfaces", parametric modeling, and support for importing and exporting the MOI and the OBJ file formats. A major new developmen

### **AutoCAD Crack+**

Open Autocad. Use the Keygen option to generate a new key, then save the key to a file on your computer. Open Autodesk Maya and use the keygen. See also Autodesk Inventor Autodesk DWG Viewer Autodesk Revit Autodesk Revit A Autocad 2D: Free CAD Software For Linux Autocad 3D: Free CAD Software For Linux CENAM: CAD for Linux Inventor: Free CAD Software For Linux Maya: Free CAD Software For Linux Maya: Free CAD Software for Linux Category:Free 3 extract the file name, folder name and all date and time from the filename using batch I have a folder(folder1) in which there are many files like filename.txt (this could be repeated) 1/01/2016 1:10:00 AM and many other f

#### **What's New In?**

Faster PDF input and markup: Add notes directly to PDFs. Add additional text and annotation styles to your PDFs and output straight to AutoCAD. New button at the bottom of the Home tab to view recently used markup and anno 2020 World Cup and new football-related style and script. More intelligent Matchmarker shapes. Improved drawing precision. New drawing controls: Ink: Draw and erase with just one click. Draw crisp lines and clean fills. Pe Rectangular, and Elliptical selections. New drawing tools: Oval tool. Double-click to select a rectangle. Rectangular pattern tool. Double-click to select a rectangle. Rectangular pattern tool. Double-click to select a rec Create smooth fills: Select Fill and then select Smooth. Create layers: Select a layer and click the Create Layer button on the Home tab or press F5 to create a new layer. View your layers: Use the new Layers tab to view a multiline text. Turn new drawing objects on or off. Select the object and then click the Turn On or Turn On or Turn Off button on the Drawing panel of the Home tab. Display 3D Drawings: Flatten your 2D drawings into 3D by

# **System Requirements:**

Please use the "Find Screenshots" feature in the installer to see if your game is working correctly. 1. Run the installer with administrative privileges. 2. Install the game with administrative privileges). 3. Install the select the game from the list. 6. Open the "Tested Play

Related links: